## Package 'CBNplot'

September 20, 2024

Type Package

Title plot bayesian network inferred from gene expression data based on enrichment analysis results

Version 1.5.0

Description This package provides the visualization of bayesian network inferred from gene expression data. The networks are based on enrichment analysis results inferred from packages including clusterProfiler and ReactomePA. The networks between pathways and genes inside the pathways can be inferred and visualized.

License Artistic-2.0

Encoding UTF-8

**Depends**  $R (= 4.3.0)$ 

**Imports** ggplot2, magrittr, graphite, ggraph, igraph, bnlearn  $(>= 4.7)$ , patchwork, org.Hs.eg.db, clusterProfiler, utils, enrichplot, reshape2, ggforce, dplyr, tidyr, stringr, depmap, ExperimentHub, Rmpfr, graphlayouts, BiocFileCache, ggdist, purrr, pvclust, stats, rlang, oaqc

Suggests knitr, arules, concaveman, ReactomePA, bnviewer, DESeq2, GEOquery, rmarkdown, withr, BiocStyle, testthat (>= 3.0.0)

biocViews Visualization, Bayesian, GeneExpression, NetworkInference, Pathways, Reactome, Network, NetworkEnrichment, GeneSetEnrichment

VignetteBuilder knitr

RoxygenNote 7.2.3

URL <https://github.com/noriakis/CBNplot>

BugReports <https://github.com/noriakis/CBNplot/issues>

Config/testthat/edition 3

git\_url https://git.bioconductor.org/packages/CBNplot

git\_branch devel

git\_last\_commit feb27bf

git last commit date 2024-04-30

Repository Bioconductor 3.20

Date/Publication 2024-09-20

Author Noriaki Sato [cre, aut]

Maintainer Noriaki Sato <nori@hgc.jp>

## <span id="page-1-0"></span>**Contents**

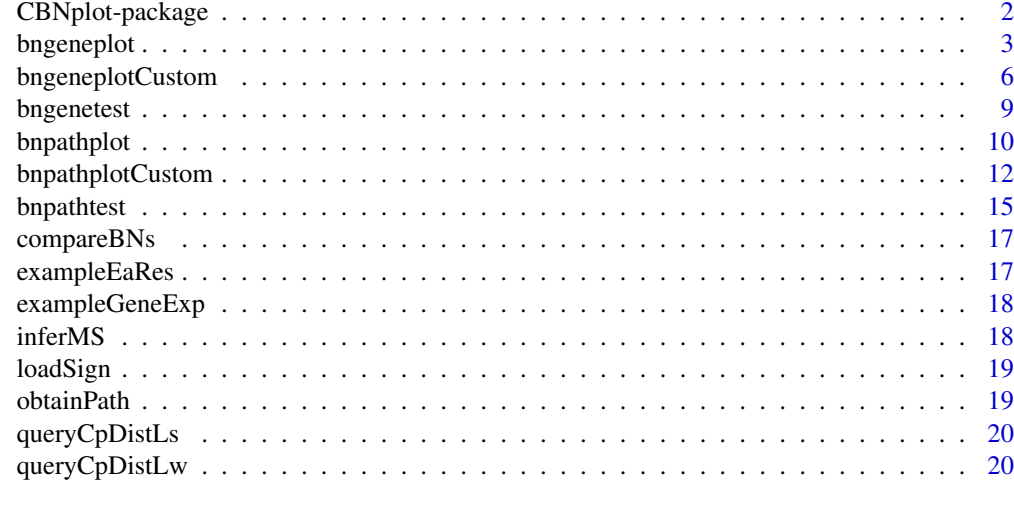

#### **Index** [22](#page-21-0)

CBNplot-package *CBNplot: plot bayesian network inferred from gene expression data based on enrichment analysis results*

#### Description

This package provides the visualization of bayesian network inferred from gene expression data. The networks are based on enrichment analysis results inferred from packages including cluster-Profiler and ReactomePA. The networks between pathways and genes inside the pathways can be inferred and visualized.

## Details

[CBNplot::bngeneplot()] - The main function using gene expression data within the pathway to infer Bayesian network. [CBNplot::bnpathplot()] - The main function using pathway expression data, which is defined by eigengene of the gene expression values to infer Bayesian network. [CBNplot::bngeneplotCustom()] - The function that provides custom visualization for the gene network. [CBNplot::bnpathplotCustom()] - The function that provides custom visualization for the pathway network.

#### Author(s)

Maintainer: Noriaki Sato <nori@hgc.jp>

#### See Also

Useful links:

- <https://github.com/noriakis/CBNplot>
- Report bugs at <https://github.com/noriakis/CBNplot/issues>

<span id="page-2-0"></span>bngeneplot *bngeneplot*

#### Description

Plot gene relationship within the specified pathway

#### Usage

```
bngeneplot(
  results,
  exp,
  expSample = NULL,
  algo = "hc",
  R = 20,
  returnNet = FALSE,
  algorithm.args = NULL,
  bypassConverting = FALSE,
  edgeLink = FALSE,
  pathNum = NULL,
  convertSymbol = TRUE,
  expRow = "ENSEMBL",
  interactive = FALSE,
  cexCategory = 1,
  cl = NULL,showDir = FALSE,
  chooseDir = FALSE,
  scoreType = "bic-g",labelSize = 4,
  layout = "nicely",
  clusterAlpha = 0.2,
  strType = "normal",
  delZeroDegree = TRUE,
  otherVar = NULL,
  otherVarName = NULL,
  onlyDf = FALSE,
  disc = FALSE,
  tr = NULL,remainCont = NULL,
  sp = "hsapiens",
  compareRef = FALSE,
  compareRefType = "intersection",
  pathDb = "reactome",
  dep = NULL,depMeta = NULL,
  sizeDep = FALSE,
  showDepHist = TRUE,
  cellLineName = "5637_URINARY_TRACT",
  showLineage = FALSE,
  orgDb = org.Hs.eg.db,
  shadowText = TRUE,
```

```
bgColor = "white",
  textColor = "black",
  strengthPlot = FALSE,
  nStrength = 10,
 strThresh = NULL,hub = NULL,seed = 1,
  useSiGN = FALSE
\mathcal{L}
```
## Arguments

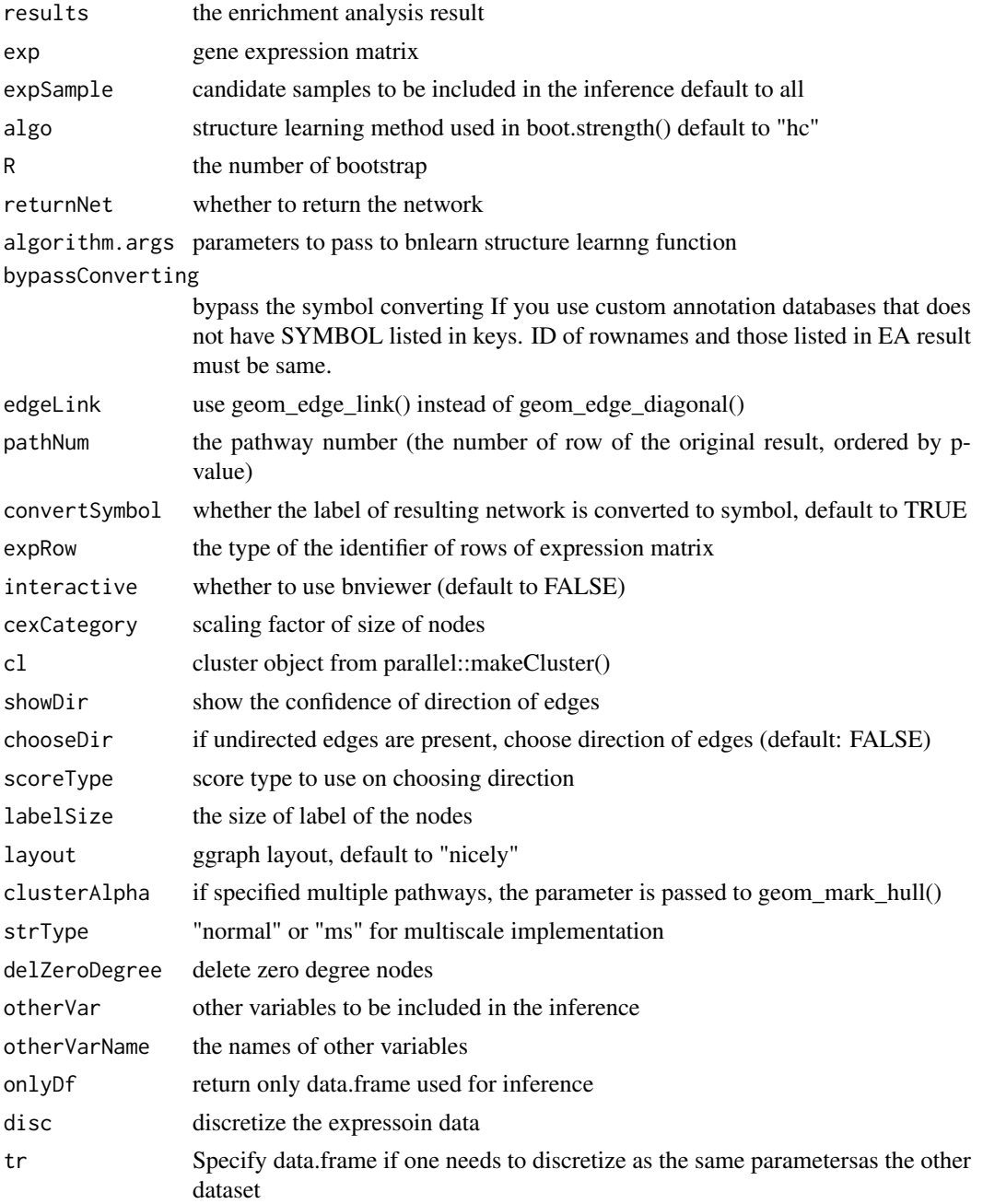

## bngeneplot 5

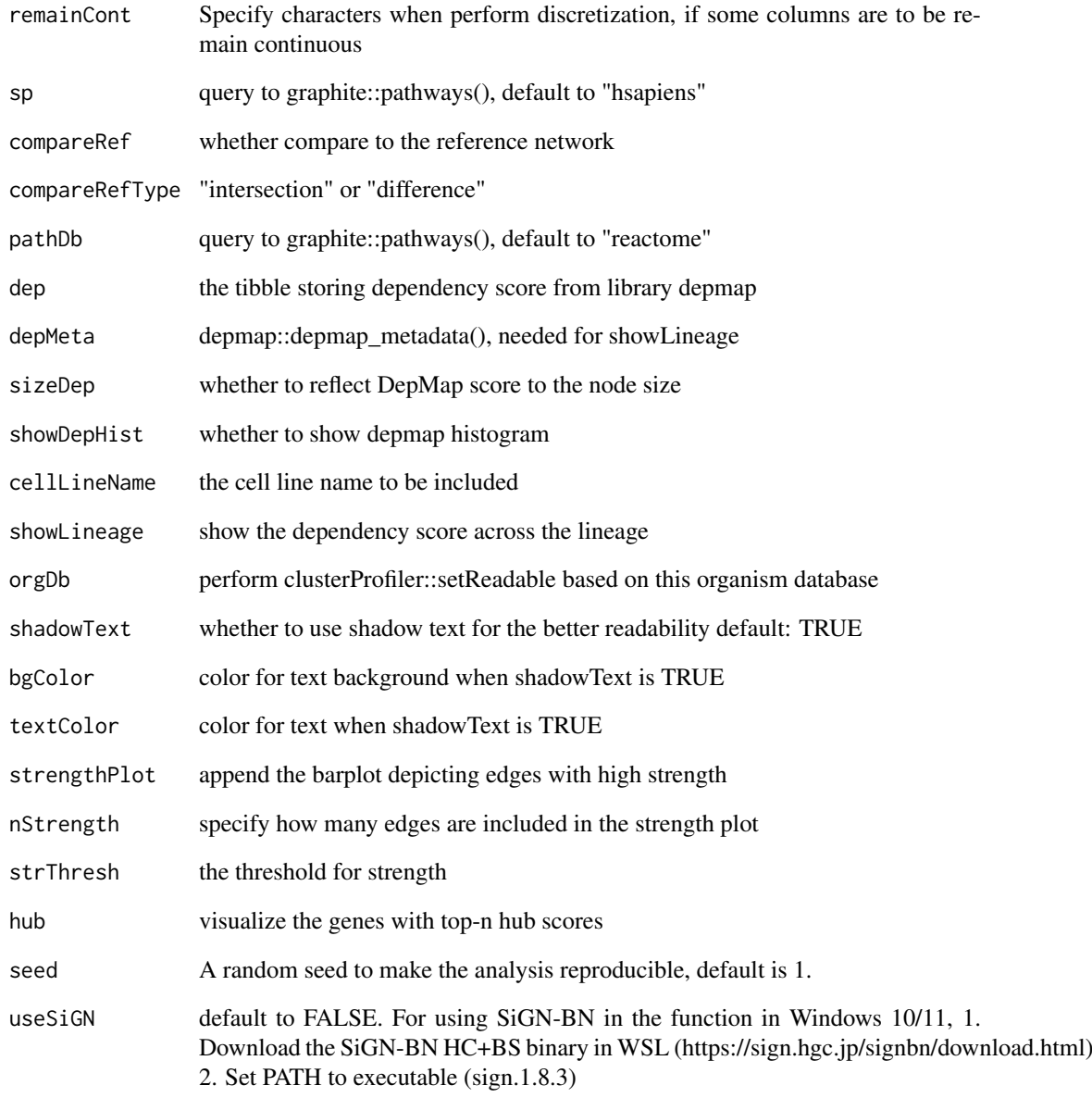

## Value

ggplot2 object

```
data("exampleEaRes");data("exampleGeneExp")
res <- bngeneplot(results = exampleEaRes, exp = exampleGeneExp, pathNum = 1,
                  R = 10, convertSymbol = TRUE, expRow = "ENSEMBL")
```
<span id="page-5-0"></span>bngeneplotCustom *bngeneplotCustom*

#### Description

Plot gene relationship within the specified pathway using customized theme

#### Usage

```
bngeneplotCustom(
  results,
  exp,
  expSample = NULL,
  algo = "hc",
  R = 20,
  pathNum = NULL,
  convertSymbol = TRUE,
  expRow = "ENSEMBL",
  interactive = FALSE,
  cexCategory = 1,
  cl = NULL,showDir = FALSE,chooseDir = FALSE,
  algorithm.args = NULL,
  labelSize = 4,
  layout = "nicely",
  strType = "normal",
  returnNet = FALSE,
  otherVar = NULL,
  otherVarName = NULL,
  onlyDf = FALSE,
  disc = FALSE,
  tr = NULL,remainCont = NULL,
  dep = NULL,sizeDep = FALSE,
  orgDb = org.Hs.eg.db,
  bypassConverting = FALSE,
  edgeLink = FALSE,
  cellLineName = "5637_URINARY_TRACT",
  fontFamily = "sans",
  strengthPlot = FALSE,
  nStrength = 10,
  strThresh = NULL,
  hub = NULL,glowEdgeNum = NULL,
  nodePal = c("blue", "red"),edgePal = c("blue", "red"),
  textCol = "black",
  titleCol = "black",
  backCol = "white",
```
## bngeneplotCustom 7

```
barTextCol = "black",
barPal = c("red", "blue"),barBackCol = "white",
scoreType = "bic-g",
barLegendKeyCol = "white",
barAxisCol = "black",
bg.colour = NULL,
bg.r = 0.1,barPanelGridCol = "black",
titleSize = 24,
seed = 1
```
## Arguments

)

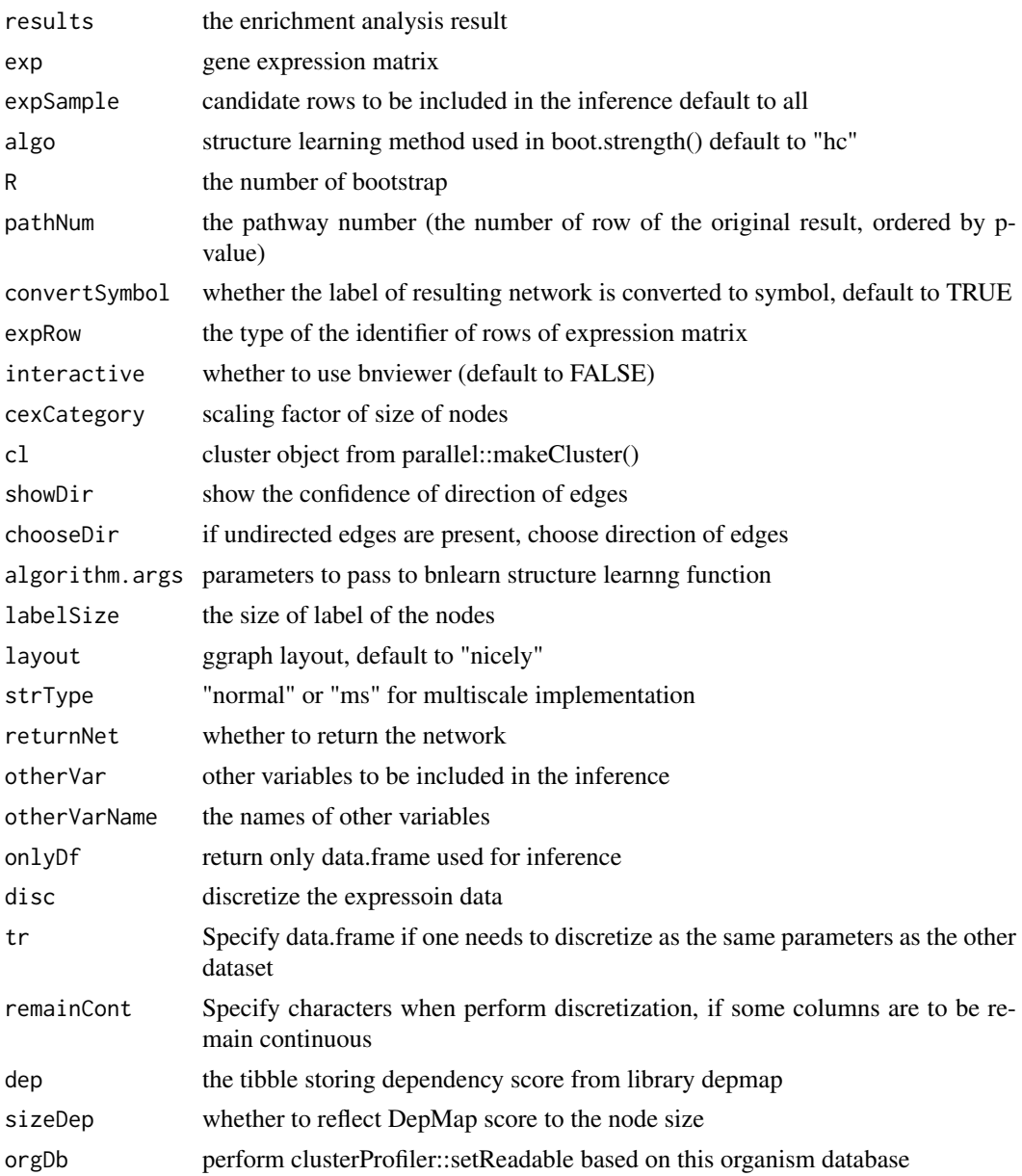

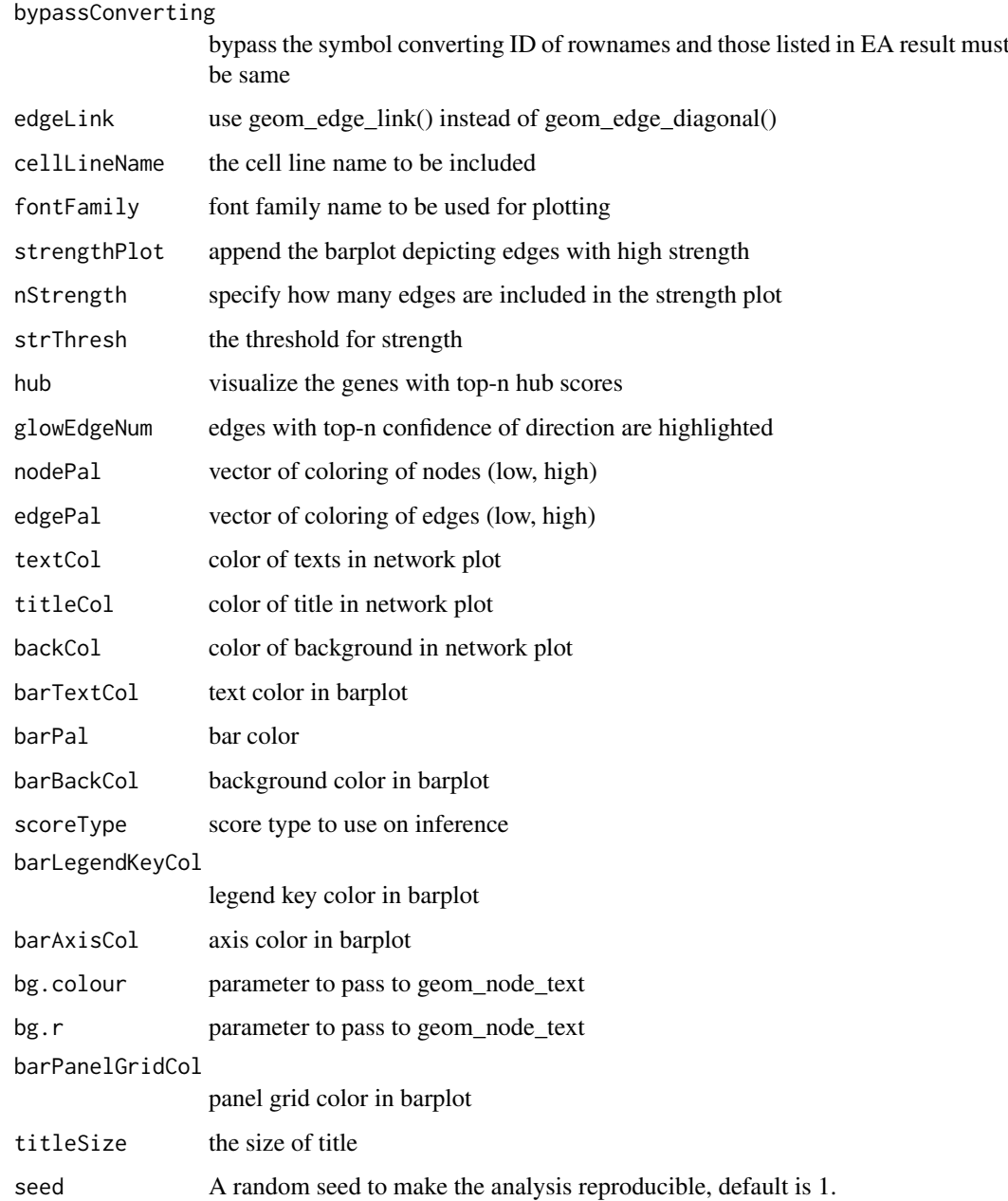

#### Value

ggplot2 object

```
data("exampleEaRes");data("exampleGeneExp")
res <- bngeneplotCustom(results=exampleEaRes, exp=exampleGeneExp,
                        pathNum=1, glowEdgeNum=NULL, hub=3, R=40,
                        fontFamily="sans")
```
<span id="page-8-0"></span>bngenetest *bngenetest*

#### Description

Testing various R for bayesian network between genes

## Usage

```
bngenetest(
  results,
  exp,
  expSample = NULL,
  \text{algo} = \text{"hc",}Rrange = seq(2, 40, 2),cl = NULL,algorithm.args = NULL,
  pathNum = NULL,
  convertSymbol = TRUE,
  expRow = "ENSEMBL",
  scoreType = "aic-g",
  orgDb = org.Hs.eg.db,
  bypassConverting = FALSE
)
```
## Arguments

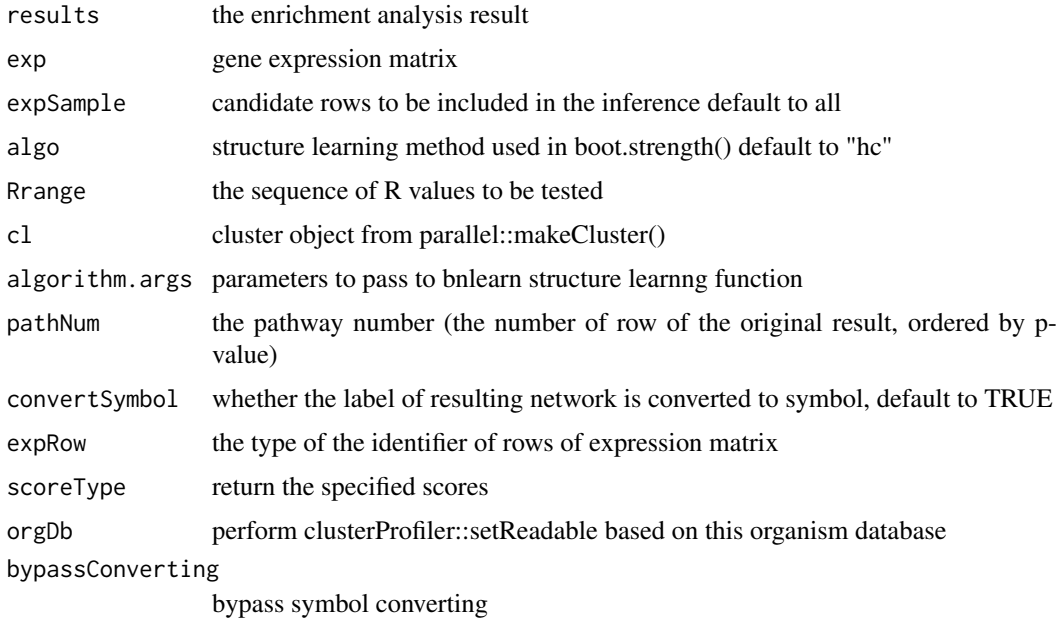

#### Value

list of graphs and scores

#### Examples

```
data("exampleEaRes");data("exampleGeneExp")
res <- bngenetest(results = exampleEaRes, exp = exampleGeneExp,
algo="hc", Rrange=seq(10, 30, 10), pathNum=1, scoreType="bge")
```
bnpathplot *bnpathplot*

## Description

Plot pathway relationship

#### Usage

```
bnpathplot(
  results,
  exp,
  expSample = NULL,
  \text{algo} = "hc",algorithm.args = NULL,
  expRow = "ENSEMBL",
  cl = NULL,returnNet = FALSE,
  otherVar = NULL,
  otherVarName = NULL,
  qvalueCutOff = 0.05,
  adjpCutOff = 0.05,
  nCategory = 15,
  R = 20,
  interactive = FALSE,
  color = "p.adjust",
  cexCategory = 1,
  cexLine = 0.5,
  chooseDir = FALSE,
  showDir = FALSE,
  delZeroDegree = TRUE,
  labelSize = 4,
  layout = "nicely",
  onlyDf = FALSE,
  disc = FALSE,
  tr = NULL,remainCont = NULL,
  shadowText = TRUE,
  bgColor = "white",
  textColor = "black",
  compareRef = FALSE,
  strThresh = NULL,
  strType = "normal",
  hub = NULL,scoreType = "bic-g",
  databasePal = "Set2",
```
<span id="page-9-0"></span>

## bnpathplot 11

```
dep = NULL,sizeDep = FALSE,
  orgDb = org.Hs.eg.db,
  bypassConverting = FALSE,
  useSiGN = FALSE,
  edgeLink = TRUE,
  cellLineName = "5637_URINARY_TRACT",
  strengthPlot = FALSE,
  nStrength = 10,
  seed = 1\lambda
```
## Arguments

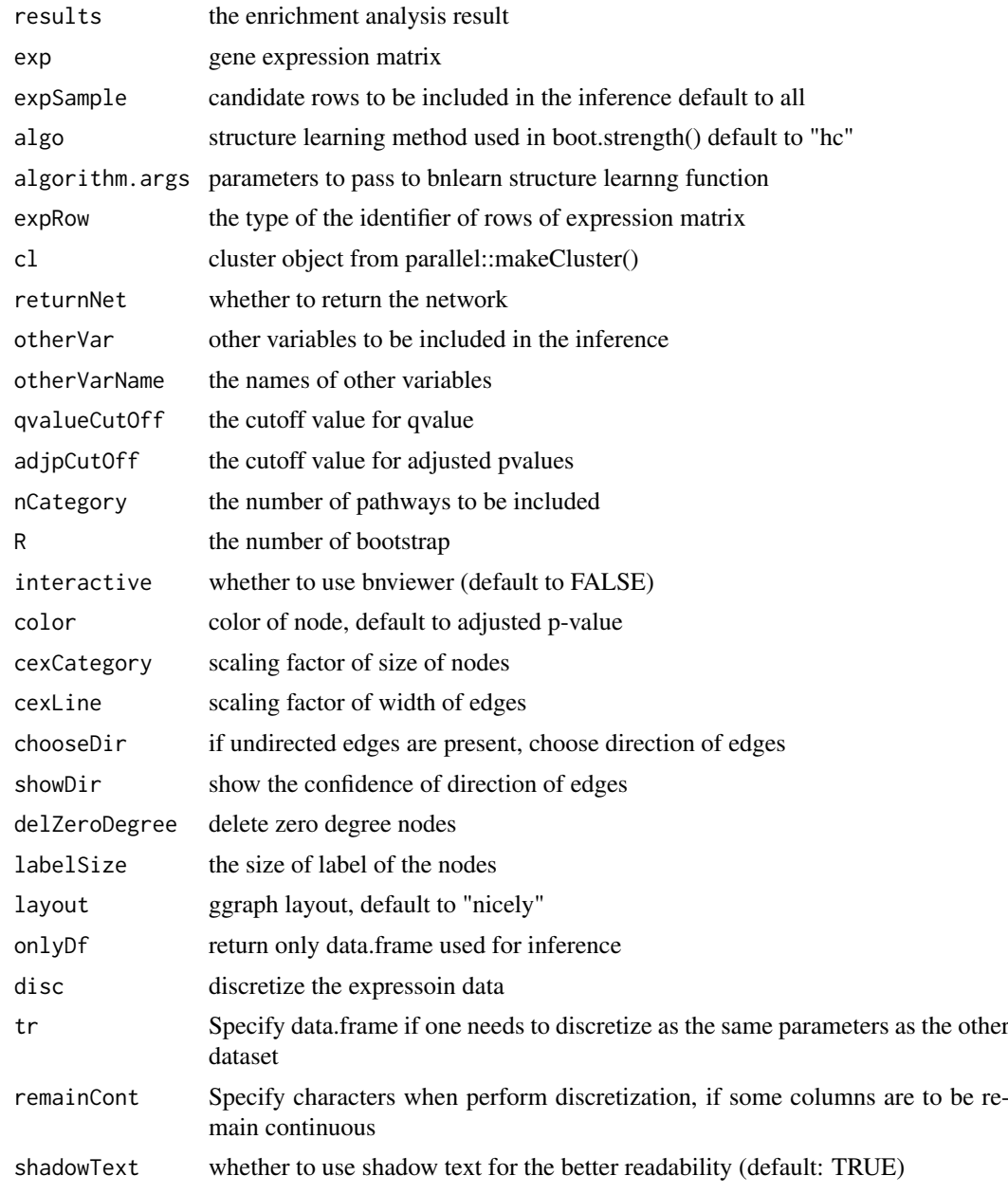

<span id="page-11-0"></span>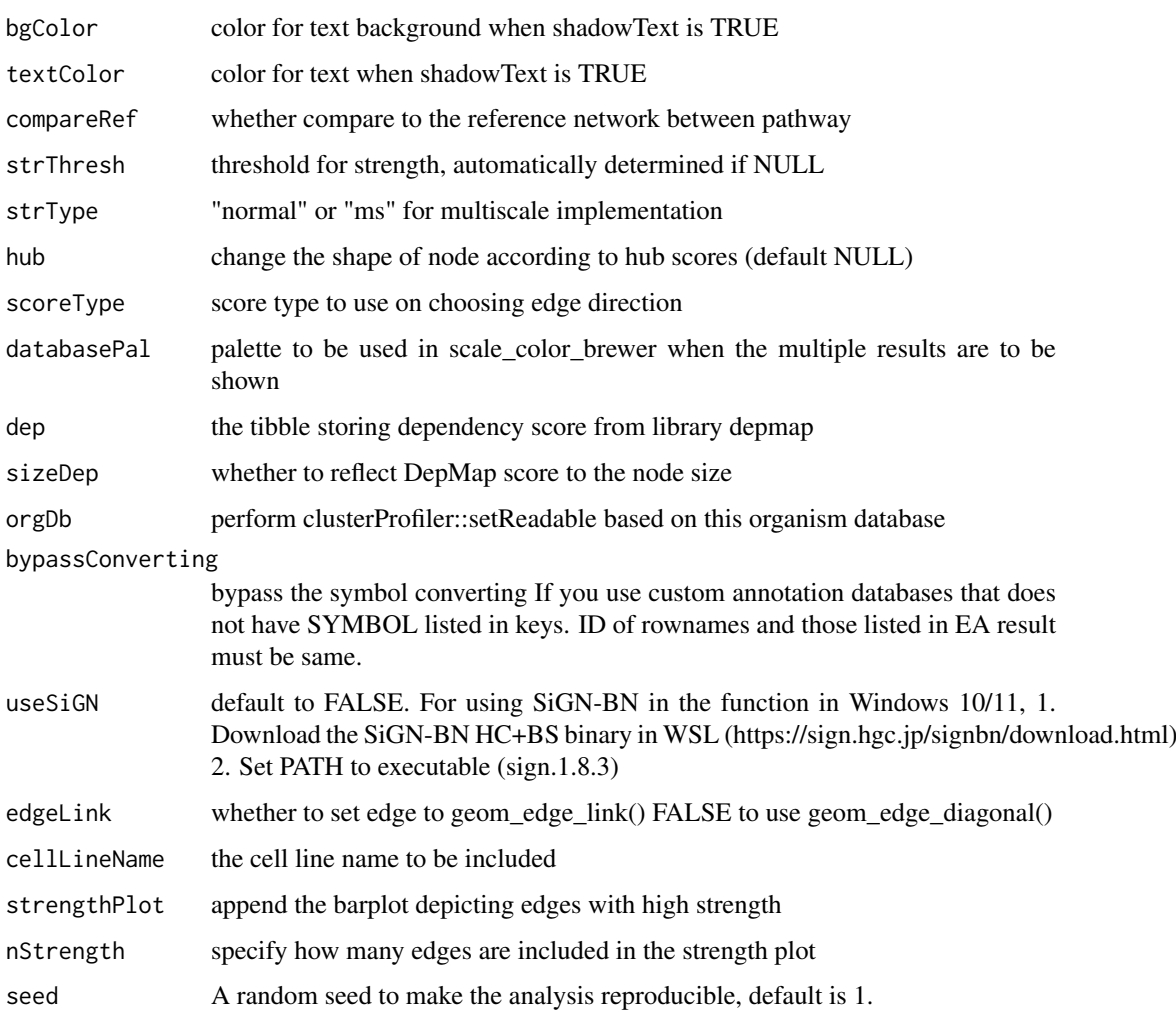

## Value

ggplot2 object

## Examples

```
data("exampleEaRes");data("exampleGeneExp")
res <- bnpathplot(results = exampleEaRes, exp = exampleGeneExp,
                  R = 10, expRow = "ENSEMBL")
```
bnpathplotCustom *bnpathplotCustom*

## Description

Plot pathway relationship using customized theme

#### bnpathplotCustom 13

#### Usage

```
bnpathplotCustom(
  results,
  exp,
  expSample = NULL,
  algo = "hc",
  R = 20,
  expRow = "ENSEMBL",
  color = "p.adjust",
  cexCategory = 1,
  cl = NULL,showDir = FALSE,
  chooseDir = FALSE,
  labelSize = 4,
  layout = "nicely",
  strType = "normal",
  compareRef = FALSE,
  disc = FALSE,
  tr = NULL.
  remainCont = NULL,
  qvalueCutOff = 0.05,
  adjpCutOff = 0.05,
  nCategory = 15,
  cexLine = 1,
  returnNet = FALSE,
  dep = NULL,sizeDep = FALSE,
  cellLineName = "5637_URINARY_TRACT",
  fontFamily = "sans",
  otherVar = NULL,
  otherVarName = NULL,
  onlyDf = FALSE,
  algorithm.args = NULL,
  strengthPlot = FALSE,
  nStrength = 10,
  edgeLink = FALSE,
  strThresh = NULL,
  hub = NULL.
  glowEdgeNum = NULL,
  nodePal = c("blue", "red"),
  edgePal = c("blue", "red"),textCol = "black",
  backCol = "white",
  barTextCol = "black",
  barPal = c("red", "blue").barBackCol = "white",
  scoreType = "bic-g",
  barLegendKeyCol = "white",
  orgDb = org.Hs.eg.db,
  barAxisCol = "black",
  barPanelGridCol = "black",
  bg.colour = NULL,
```

```
bg.r = 0.1,seed = 1,
 bypassConverting = FALSE
\lambda
```
## Arguments

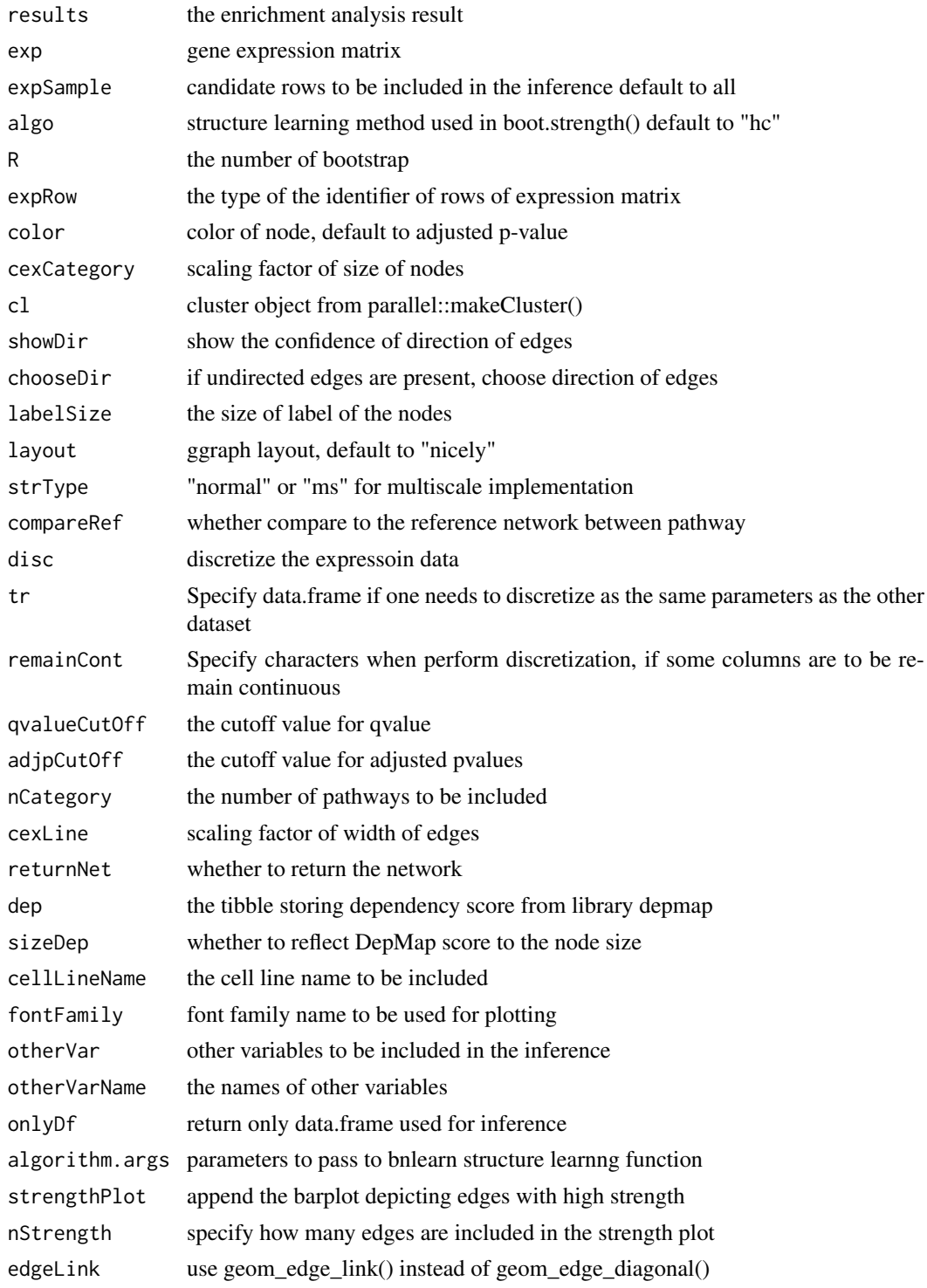

## <span id="page-14-0"></span>bnpathtest 15

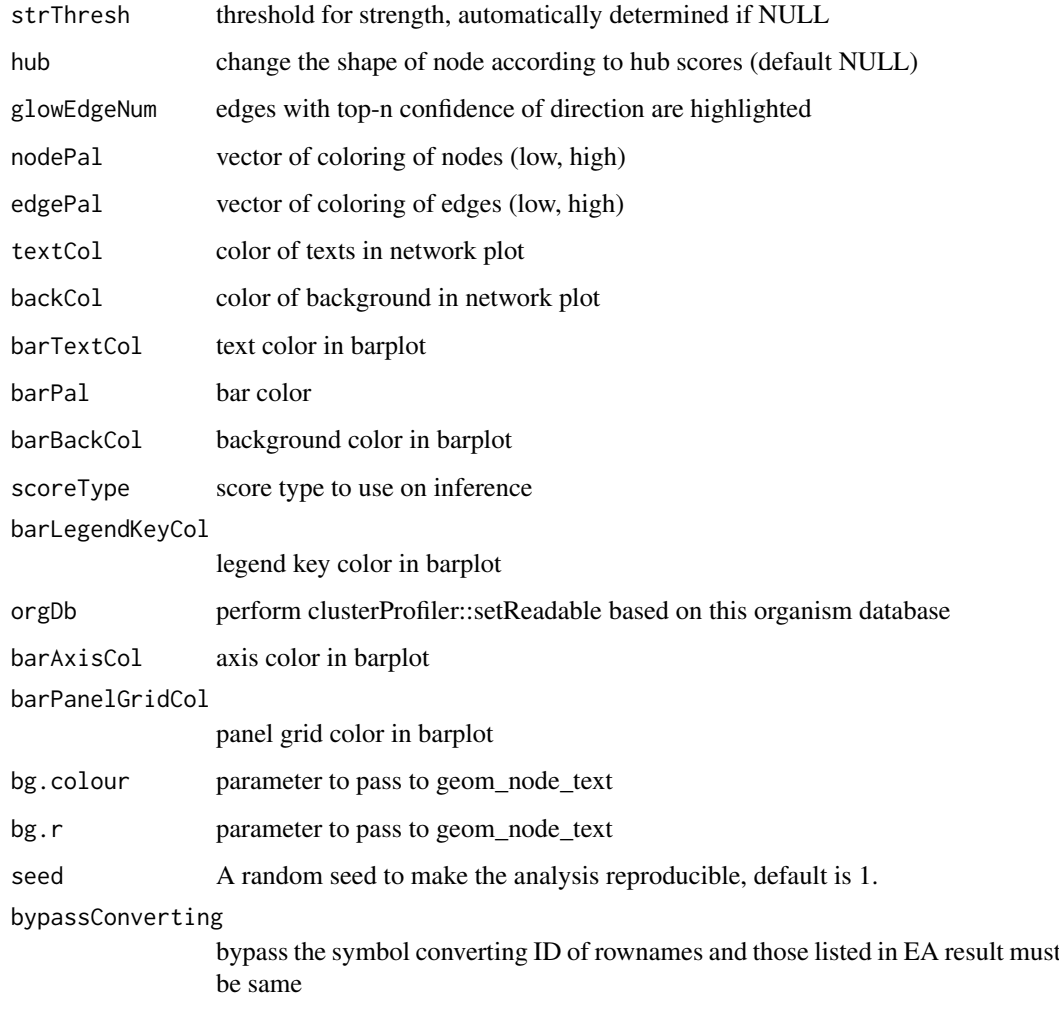

## Value

ggplot2 object

## Examples

```
data("exampleEaRes");data("exampleGeneExp")
res <- bnpathplotCustom(results=exampleEaRes, exp=exampleGeneExp,
                        fontFamily="sans", glowEdgeNum=3, hub=3)
```
bnpathtest *bnpathtest*

## Description

Testing various R for bayesian network between pathways

## Usage

```
bnpathtest(
  results,
  exp,
  expSample = NULL,
  algo = "hc",
  algorithm.args = NULL,
  expRow = "ENSEMBL",
  cl = NULL,orgDb = org.Hs.eg.db,
  bypassConverting = FALSE,
  qvalueCutOff = 0.05,
  adjpCutOff = 0.05,
  nCategory = 15,
  Rrange = seq(2, 40, 2),scoreType = "aic-g"
)
```
#### Arguments

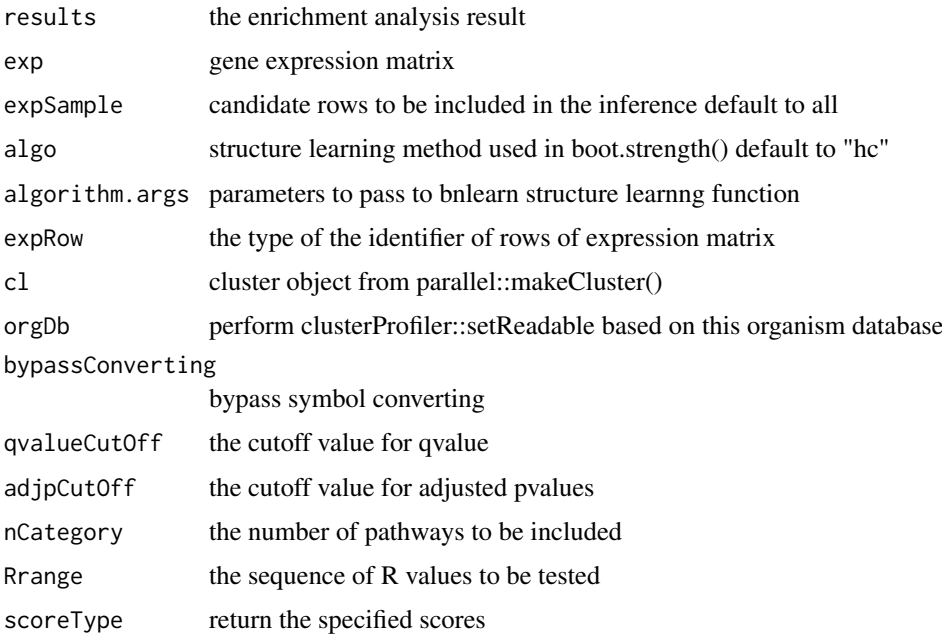

## Value

list of graphs and scores

```
data("exampleEaRes");data("exampleGeneExp")
res <- bnpathtest(results = exampleEaRes, exp = exampleGeneExp,
       algo="hc", Rrange=seq(10, 30, 10), expRow = "ENSEMBL",
       scoreType="bge")
```
<span id="page-16-0"></span>

#### Description

Take the list of networks and returns the F-measures

#### Usage

```
compareBNs(listOfNets)
```
#### Arguments

listOfNets list of networks

### Value

F-measures of each combination of network

#### Examples

```
data("exampleEaRes");data("exampleGeneExp")
net1 <- bngeneplot(results = exampleEaRes,
        exp = exampleGeneExp, pathNum = 1, R = 10, returnNet=True)net2 <- bngeneplot(results = exampleEaRes,
        exp = exampleGeneExp, pathNum = 1, R = 10, returnNet=True)res <- compareBNs(list(net1$av, net2$av))
```
exampleEaRes *Example enrichment analysis result*

#### Description

An example enrichment analysis result to be used for testing purpose. The result was produced by running ReactomePA::enrichPathway() and subsequent clusterProfiler::setReadable() on 'example-GeneExp'.

#### Usage

```
data(exampleEaRes)
```
#### Format

An object of class enrichResult with 47 rows and 9 columns.

#### Value

example enrichment analysis result

<span id="page-17-0"></span>

#### Description

An example gene expression data to be used for testing purpose made by runif() for ERCC genes and 100 samples. No biological meanings can be obtained from the data.

#### Usage

```
data(exampleGeneExp)
```
#### Format

An object of class data.frame with 7 rows and 100 columns.

## Value

example gene expression

inferMS *inferMS*

#### Description

multiscale bootstrap-based inference of Bayesian network

## Usage

```
infemS(data, algo, algorithm.args, R, cl = NULL, r = seq(0.5, 1.5, 0.1))
```
#### Arguments

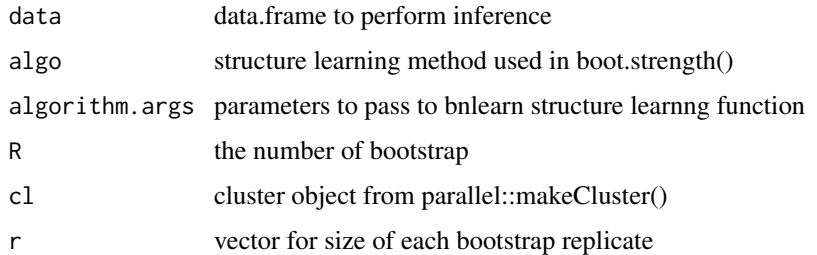

#### Value

object of class bn.strength

<span id="page-18-0"></span>loadSign *loadSign*

## Description

Load the output of SiGN-BN (HC+BS)

#### Usage

loadSign(fileName)

## Arguments

fileName the result of SiGN-BN

## Value

list of edges, nodes, strength, and bn (bnlearn)

obtainPath *obtainPath*

#### Description

obtain the analysis results including the queried gene symbol

## Usage

```
obtainPath(res, geneSymbol)
```
## Arguments

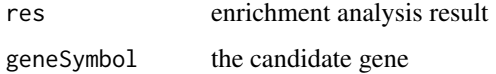

## Value

subset of enrichment results

```
data("exampleEaRes")
obtainPath(res = exampleEaRes, geneSymbol="ERCC7")
```
<span id="page-19-0"></span>queryCpDistLs *queryCpDistLs*

#### Description

produce a plot of bnlearn::cpdist by performing bnlearn::cpdist on specified node, evidence and level.

#### Usage

```
queryCpDistLs(fitted, candidate, evidences, discPalette = "Set2", ...)
```
#### Arguments

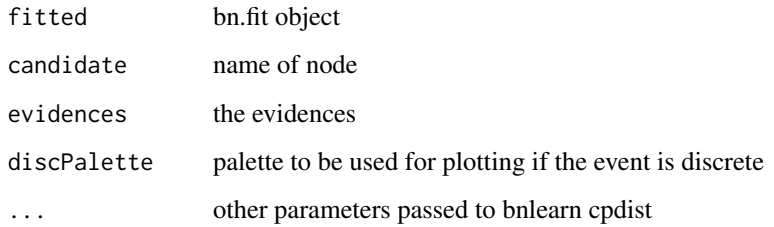

#### Value

list of dataframe containing raw values

#### Examples

```
library(bnlearn)
data("exampleEaRes")
data("exampleGeneExp")
net <- bngeneplot(exampleEaRes, exampleGeneExp,
                  pathNum=1, returnNet=TRUE)
fitted <- bn.fit(net$av, net$df)
res <- queryCpDistLs(fitted, candidate="ERCC4",
              evidences=c("ERCC2<0.1","ERCC2>0.5","ERCC2>0.8"), n=500)
```
queryCpDistLw *queryCpDistLw*

#### Description

produce a plot of bnlearn::cpdist by performing bnlearn::cpdist on specified node, evidence and level.

#### queryCpDistLw 21

#### Usage

```
queryCpDistLw(
  fitted,
  candidate,
  evidence,
  levels,
  point = FALSE,pointSize = 5,
  alpha = TRUE,
  ...
\lambda
```
## Arguments

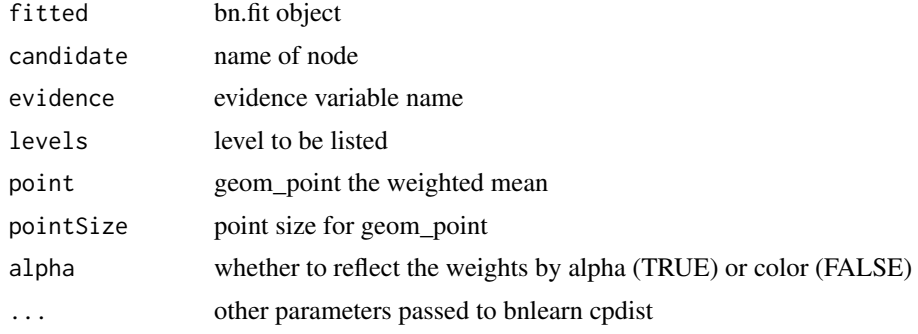

#### Value

list of dataframe containing raw values

```
library(bnlearn)
data("exampleEaRes")
data("exampleGeneExp")
net <- bngeneplot(exampleEaRes, exampleGeneExp,
                  pathNum=1, returnNet=TRUE)
fitted <- bn.fit(net$av, net$df)
res <- queryCpDistLw(fitted, candidate="ERCC4", evidence="ERCC2",
                     levels=c(0.1, 0.5, 0.8), n=500)
```
# <span id="page-21-0"></span>Index

∗ datasets exampleEaRes, [17](#page-16-0) exampleGeneExp, [18](#page-17-0) ∗ internal CBNplot-package, [2](#page-1-0) bngeneplot, [3](#page-2-0) bngeneplotCustom, [6](#page-5-0) bngenetest, [9](#page-8-0) bnpathplot, [10](#page-9-0) bnpathplotCustom, [12](#page-11-0) bnpathtest, [15](#page-14-0)

CBNplot *(*CBNplot-package*)*, [2](#page-1-0) CBNplot-package, [2](#page-1-0) compareBNs, [17](#page-16-0)

exampleEaRes, [17](#page-16-0) exampleGeneExp, [18](#page-17-0)

inferMS, [18](#page-17-0)

loadSign, [19](#page-18-0)

obtainPath, [19](#page-18-0)

queryCpDistLs, [20](#page-19-0) queryCpDistLw, [20](#page-19-0)